Which step of writing a character analysis essay about death of a salesman [>>>CLICK](http://91.201.243.202/enter/site.php?sid=9) [HERE<<<](http://91.201.243.202/enter/site.php?sid=9)

Which step of writing a character analysis essay about death of a salesman

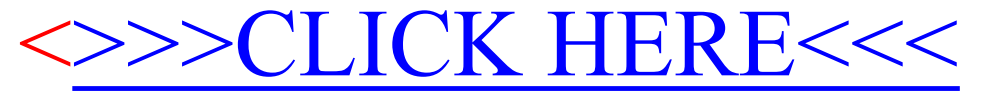